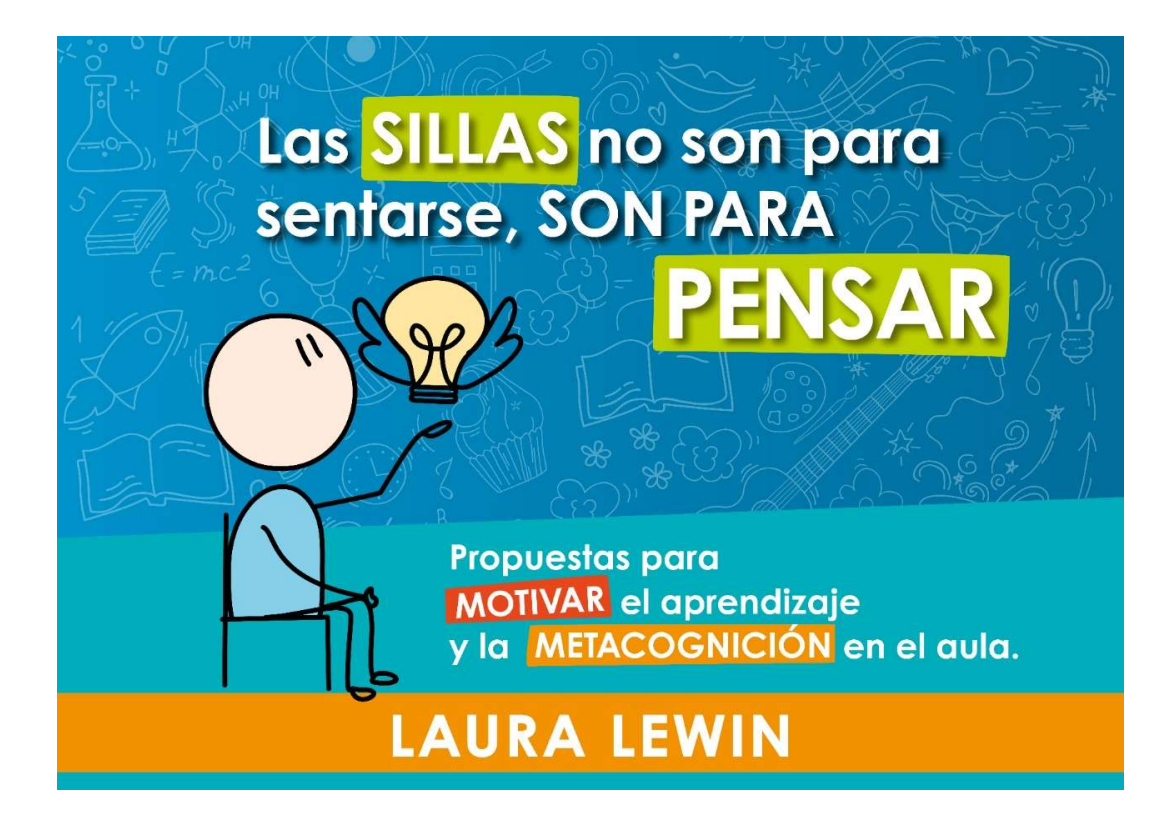

La clave de un aula metacognitiva es permitirle al alumno tomar el control de su trayectoria académica. Es brindarle las herramientas para que pueda auto gestionar sus propios aprendizajes, y para esto, debemos retroceder, es decir dar un paso atrás, y descentralizar el aula, permitiendo que el alumno se haga cargo de su propio aprendizaje.

Cuando la enseñanza está basada en el docente, el alumno muchas veces no sólo pierde la iniciativa por aprender, sino que además lo disfruta menos, y ¡aprende menos! Además, al ayudar a los alumnos, cuando ellos podrían hacerlo por ellos mismos, pierden una oportunidad de aprender.

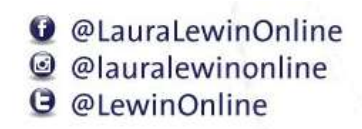

## Pensamiento Divergente y Convergente

El pensamiento divergente es un proceso de generación de ideas mediante la exploración de muchas posibles soluciones. Se buscan soluciones innovadoras.

El pensamiento convergente es la habilidad de dar la respuesta correcta a una pregunta ordenando de manera lógica la información disponible. Por lo general, encuentra una única solución a los problemas.

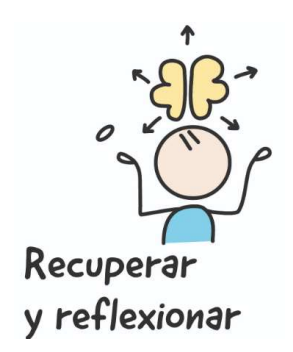

Momento Metacognitivo

- Me gustó aprender acerca de esto porque...
- Lo que más me interesó del tema fue...
- Me gustaría compartir esta información con....porque....
- Lo que más me costó fue.....
- Puede seguir adelante gracias a que....
- Cuando me di cuenta que se me complicaba, decidí...
- Lo que me ayudó a comprender fue...
- Podría hacerlo mejor si...
- Lo que necesito mejorar es...
- En lo que necesito ayuda es...
- Esto es lo que me propongo hacer la próxima semana...
- Si tuviera que volver a hacerlo, ....
- El desafío más grande fue...
- La parte en donde empecé a tener problemas fue...

**O** @LauraLewinOnline

@ @lauralewinonline

*<u>@LewinOnline</u>* 

- Lo que más fácil me salió fue...
- Lo que más me gustó hacer fue...
- El tema me hizo sentir....porque....
- Esta es la estrategia que decidí usar en la actividad...
- Lo que más me demoró fue...
- Me di cuenta que había entendido cuando...

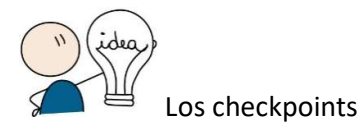

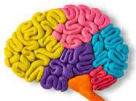

El aprendizaje es una consecuencia del pensamiento. Cuando hablamos de las habilidades superiores del pensamiento nos referimos al cerebro haciendo conexiones, y produciendo niveles de comprensión más profundos.

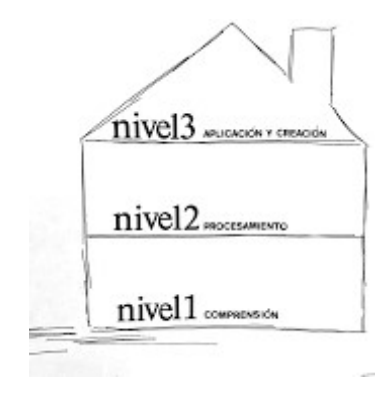

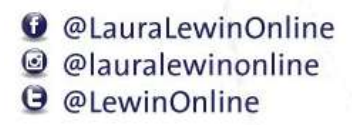

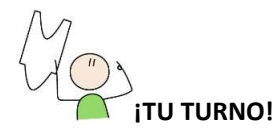

Los libros para pintar mandalas se pueden conseguir en cualquier librería y hasta en los supermercados. Los mandalas son dibujos formados por figuras geométricas que estimulan la creatividad, brindan calma, y favorecen la atención. A veces no sabemos expresar lo que nos pasas y el pintar mandalas nos permite expresar nuestras emociones a través de los colores elegidos. Algunas personas los compran de manera virtual y de esa forma no tienen ni que salir de sus casas para adquirirlos.

PREGUNTA: ¿Dónde se consiguen los libros para pintar mandalas?

…………………………………………………………..…………………………………………………………… …………………………………………………………..………………………………………………………….. …………………………………………………………..…………………………………………………………… …………………………………………………………..………………………………………………………….. …………………………………………………………..……………………………………………………………

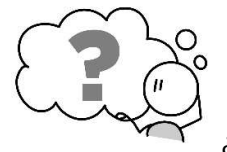

¿Cuál es la pregunta preferida de la Universidad de Harvard?

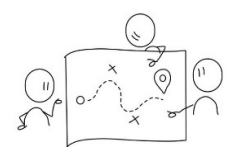

Con tu lapicera tratá de entrar y salir del laberinto.

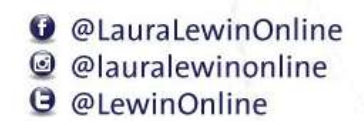

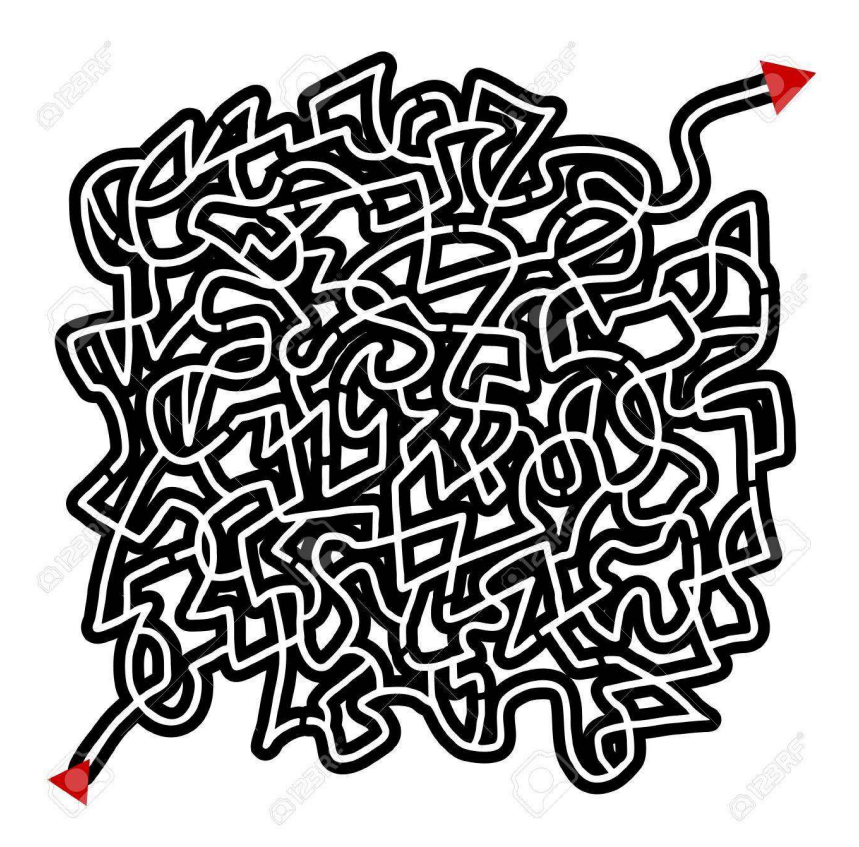

Hagamos visible lo invisible

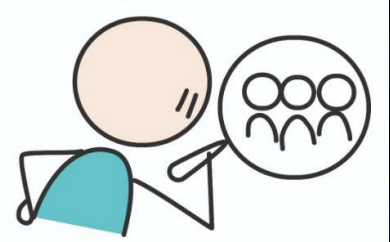

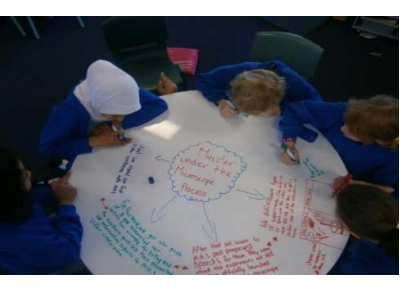

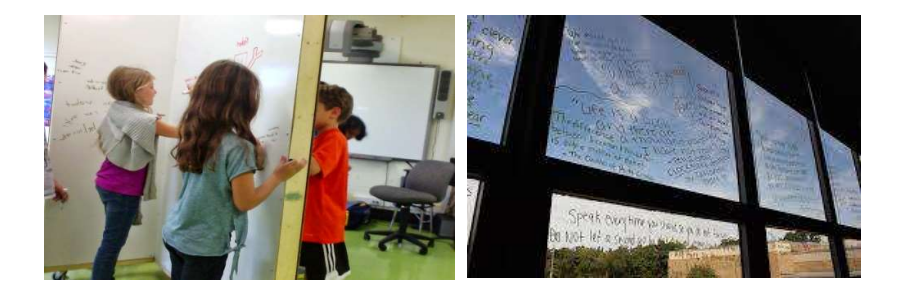

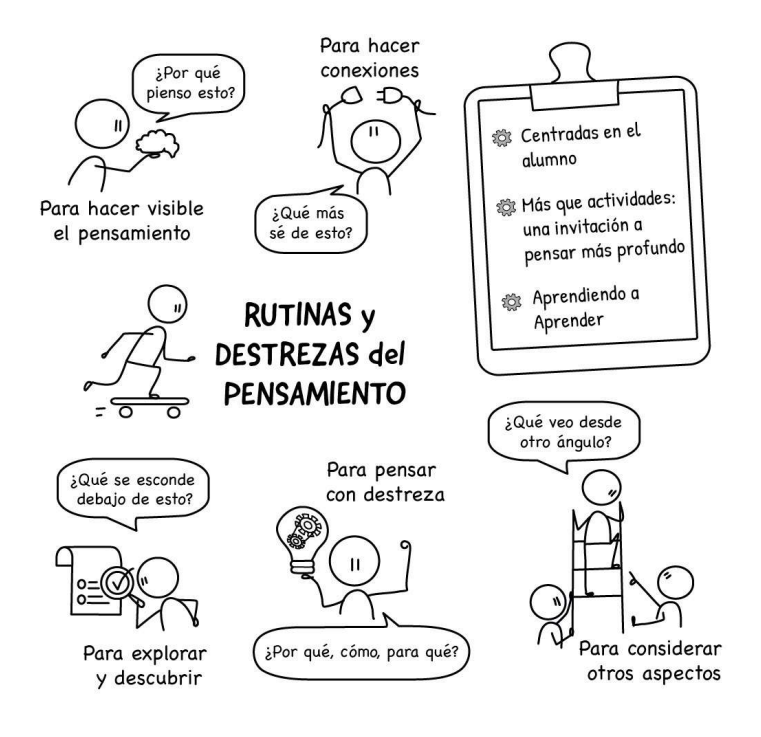

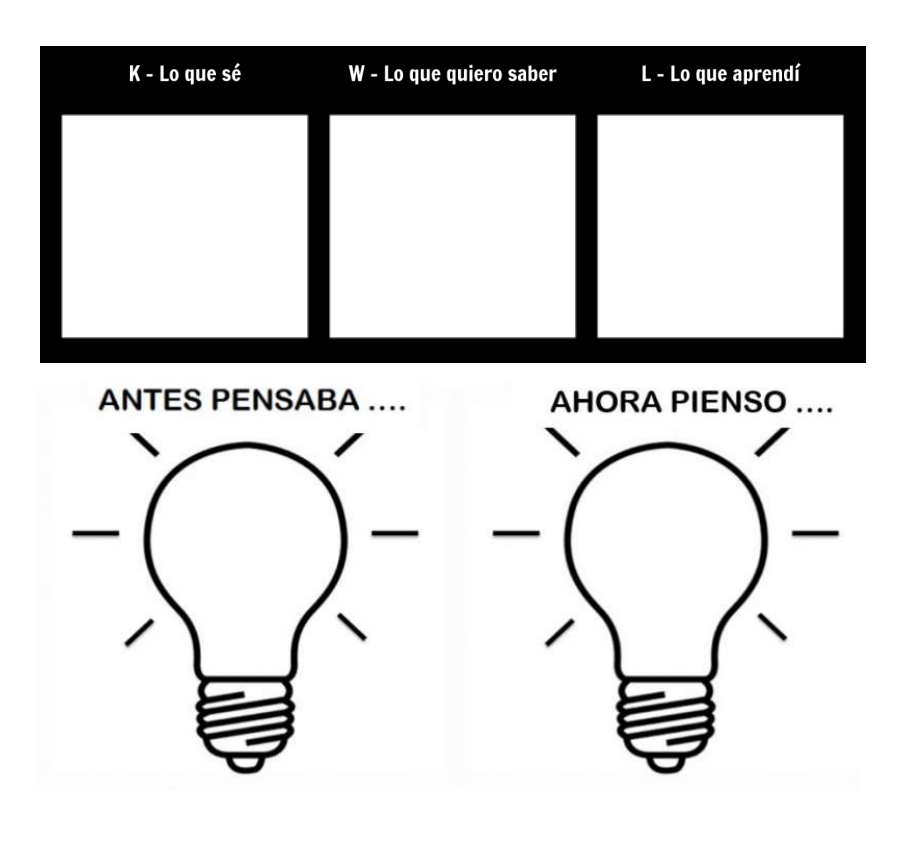

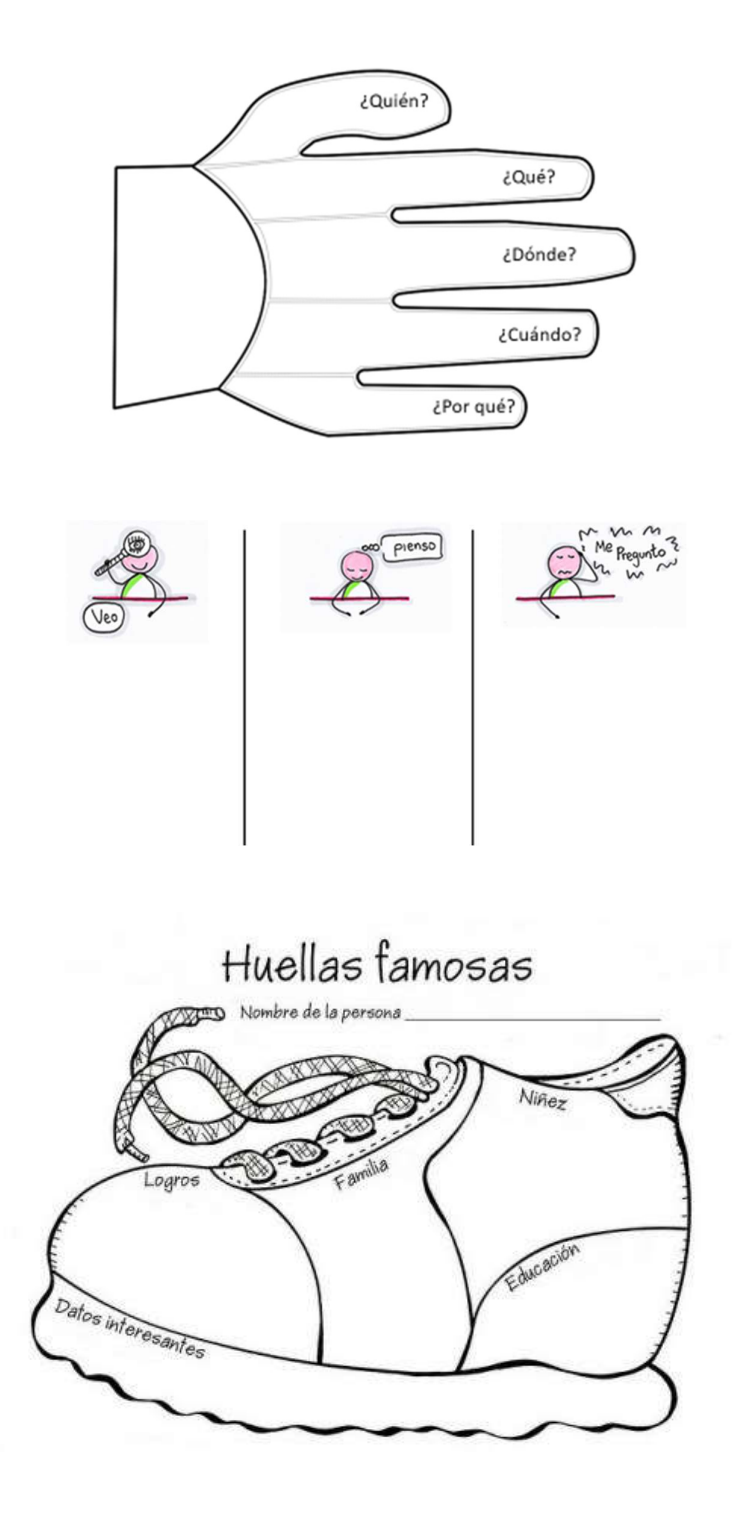

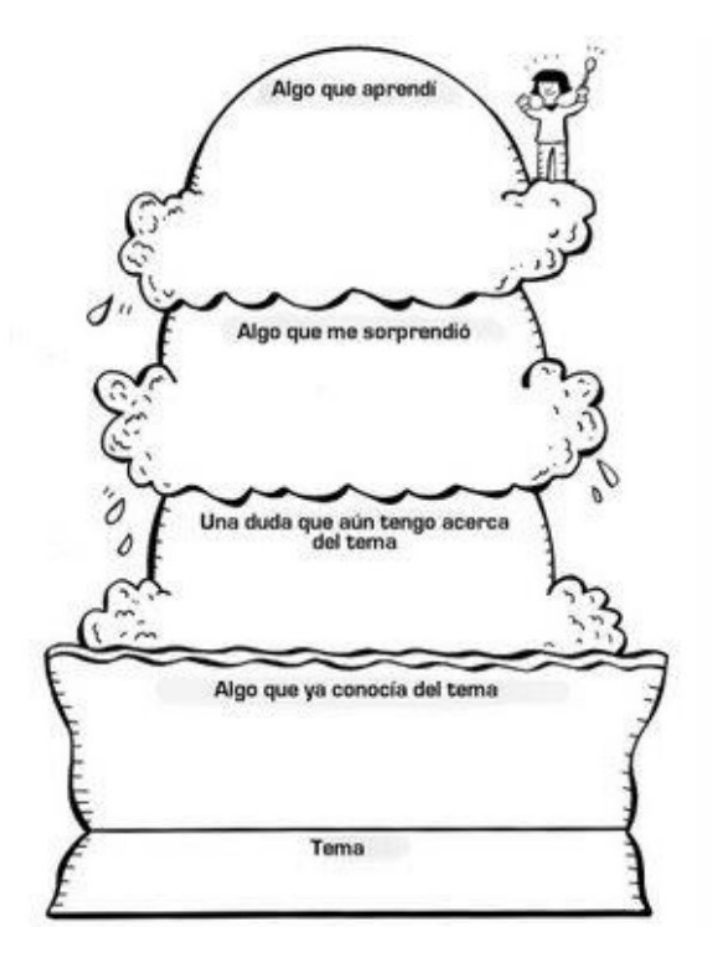

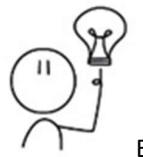

El tiempo es el enemigo del aprendizaje. Ese tiempo que nos corre, que nos apura. ¿Y si dejáramos de correr para cubrir todo el programa y pusiéramos el foco en mejorar la calidad del aprendizaje?

Para pensar, los alumnos necesitan tiempo. Tiempo para ser creativos, para producir mejor contenido, para volver a intentarlo. Tiempo.

Cuidado cuando el docente hace una pregunta y siempre obtiene respuesta de los mismos chicos, que suelen ser los más rápidos. No sea que estemos priorizando la velocidad por sobre la oportunidad de pensar mejor... Lo que buscamos es que piensen de manera correcta, no solamente que contesten de manera correcta.

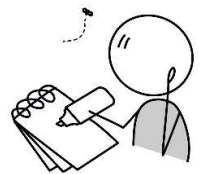

Cuidado... ayudar muy rápidamente, o hacerlo por ellos, desalienta la curiosidad y genera dependencia.

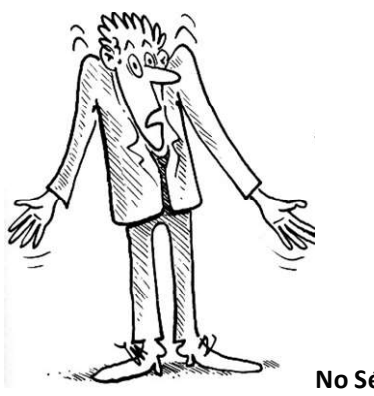

No Sé...

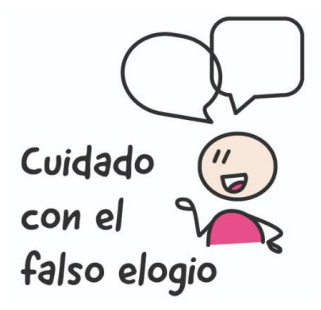

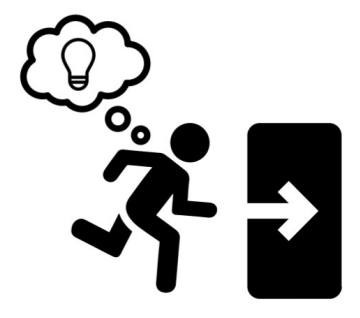

Tickets de salida.....

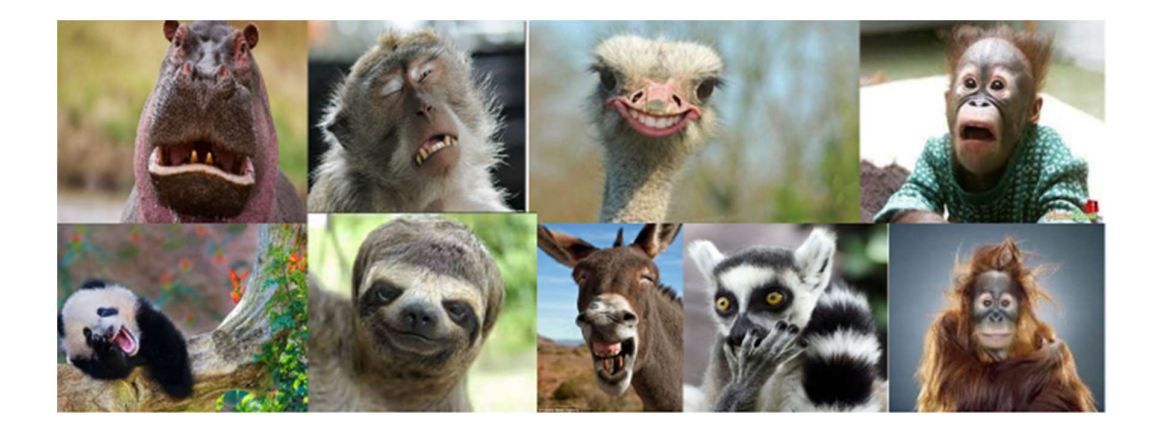

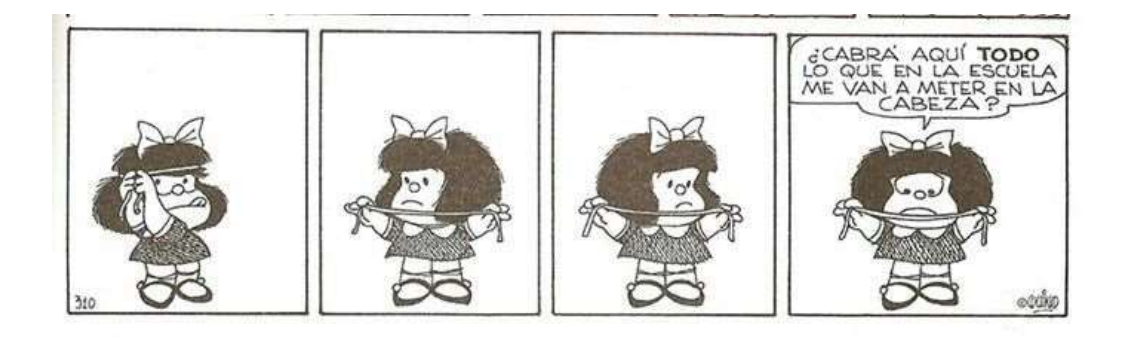

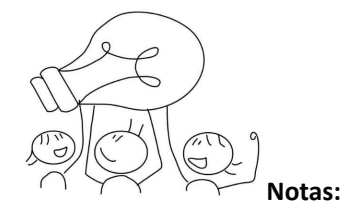

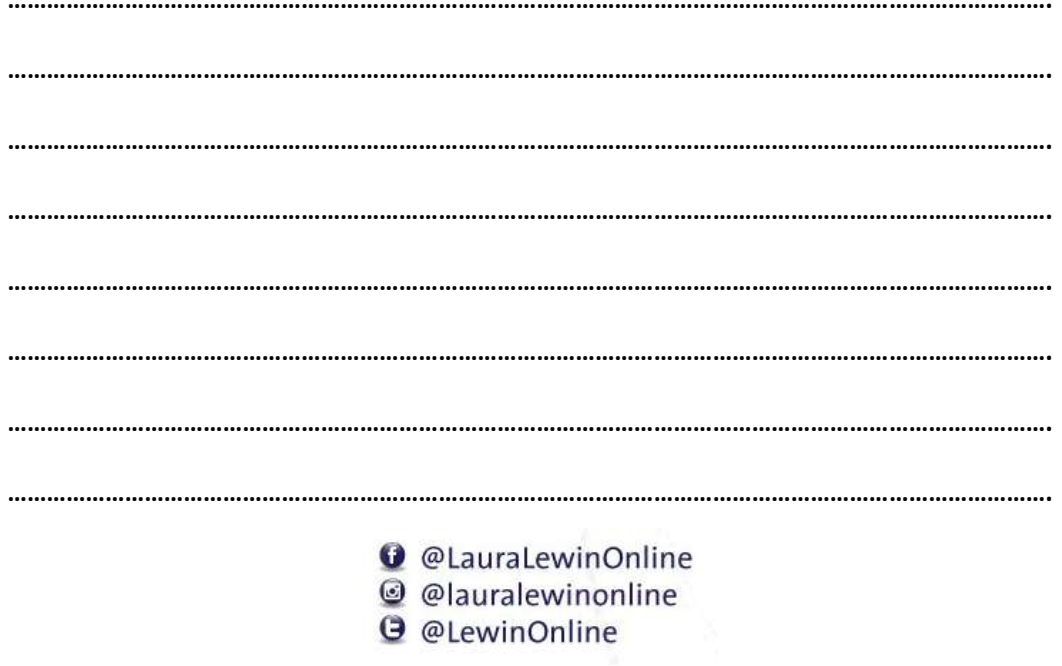

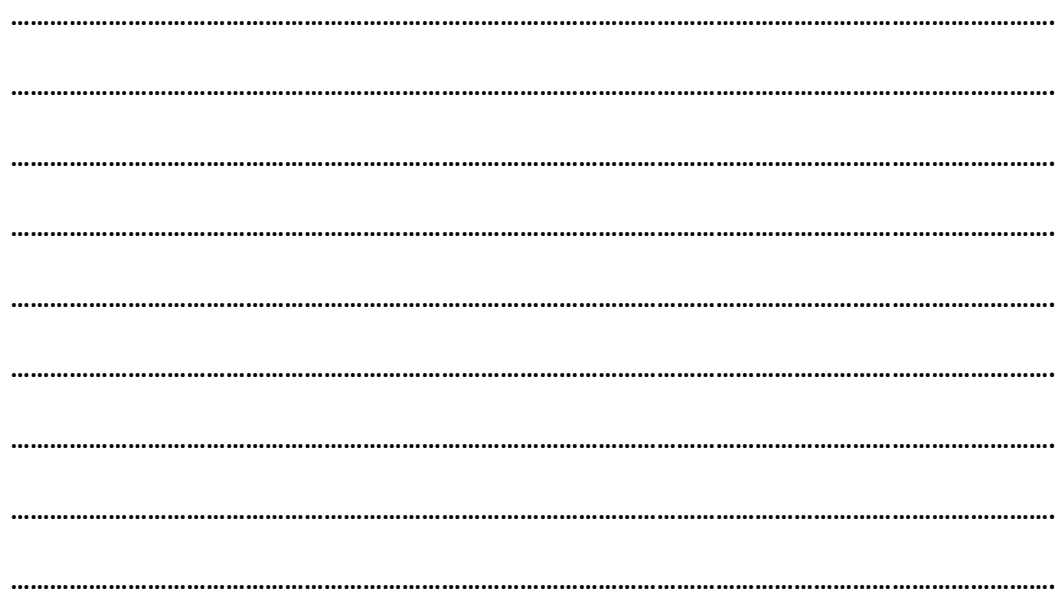

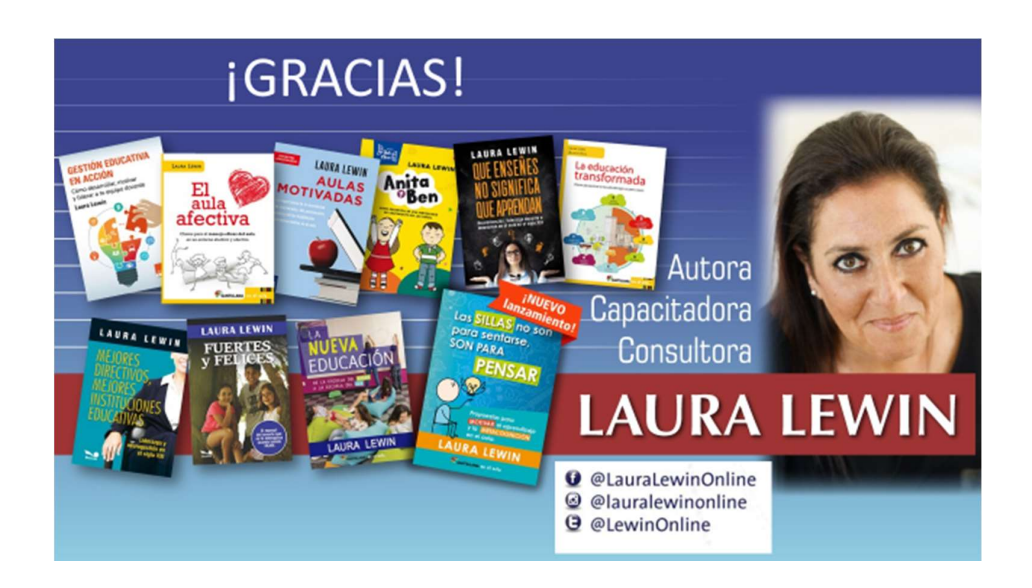